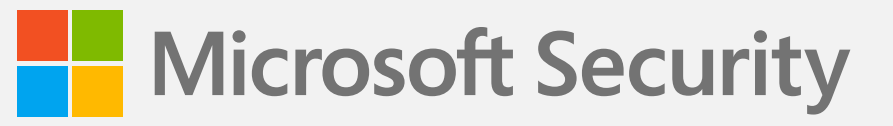

## **10 easy rules to secure your personal data & protect your devices**

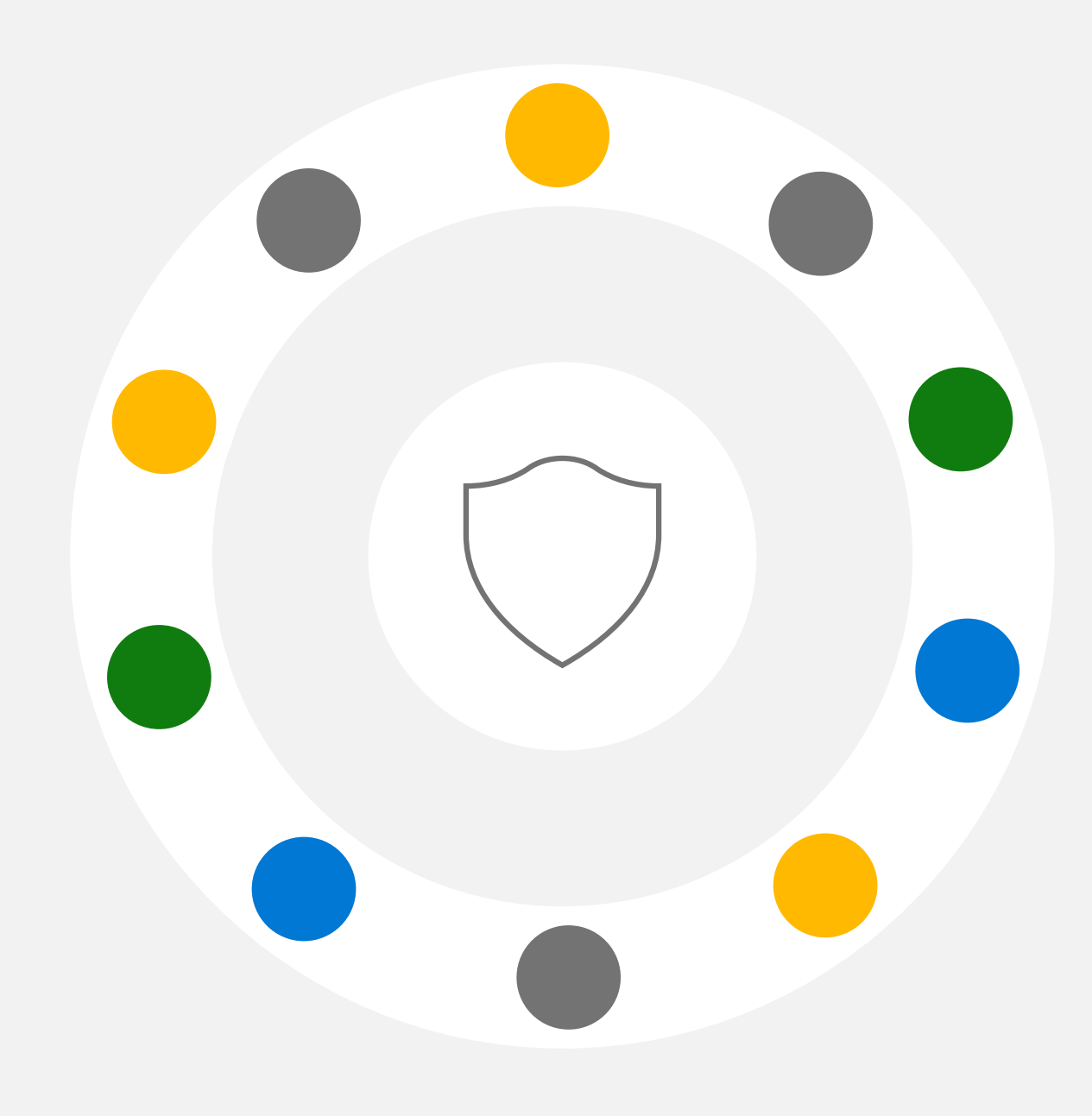

Share personal info in person or by phone. If you absolutely must email personal information, use Microsoft Outlook's encryption tools. Protect yourself from social media hackers. Before you post to social media, think about the information that can be harvested from it.

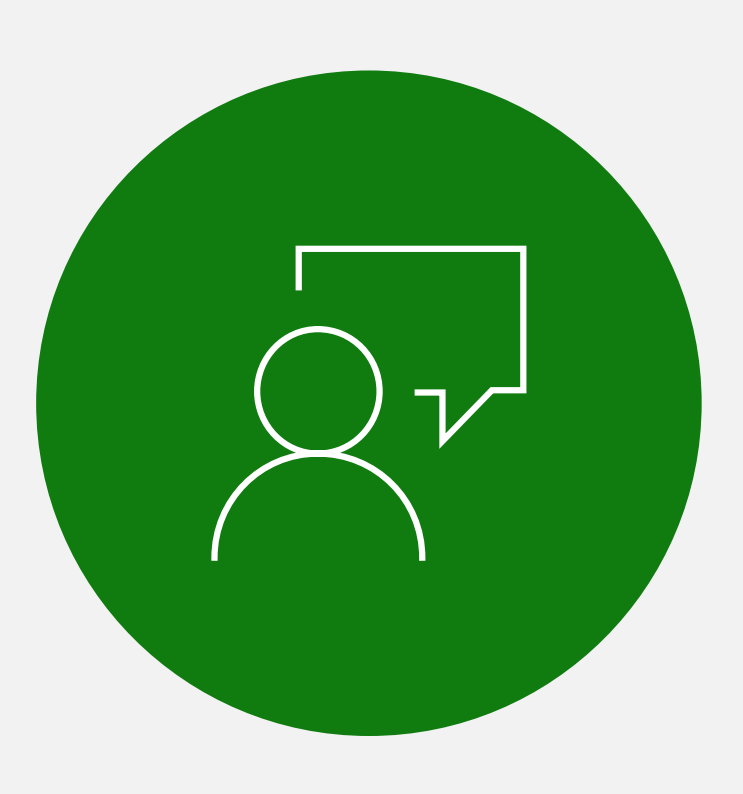

They can't steal your password if you don't use one. Turn on [passwordless](https://www.microsoft.com/security/business/identity-access-management/passwordless-authentication) for your Microsoft account to sign in with your phone or Windows Hello instead.

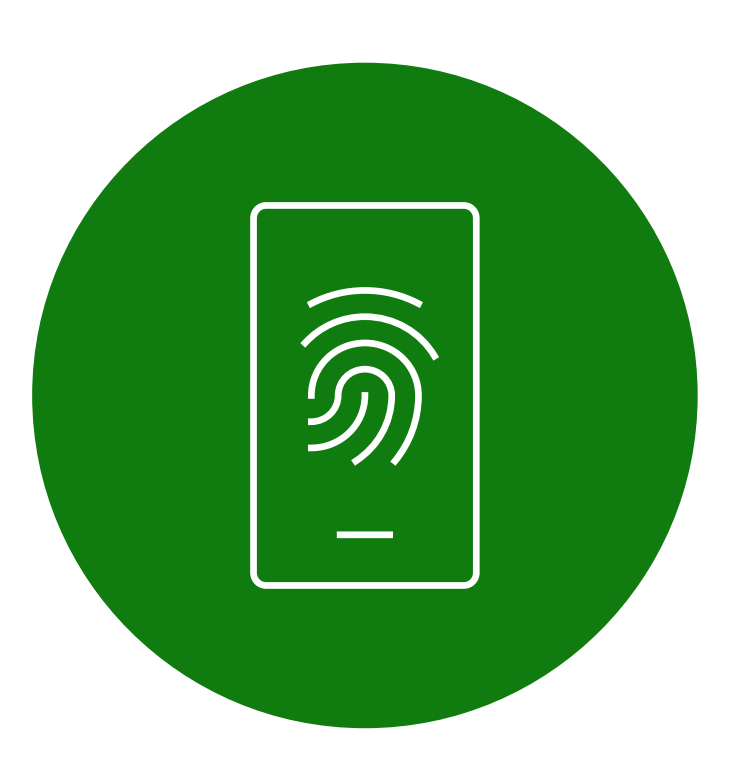

Install browser and operating system updates immediately to maintain the latest security standards.

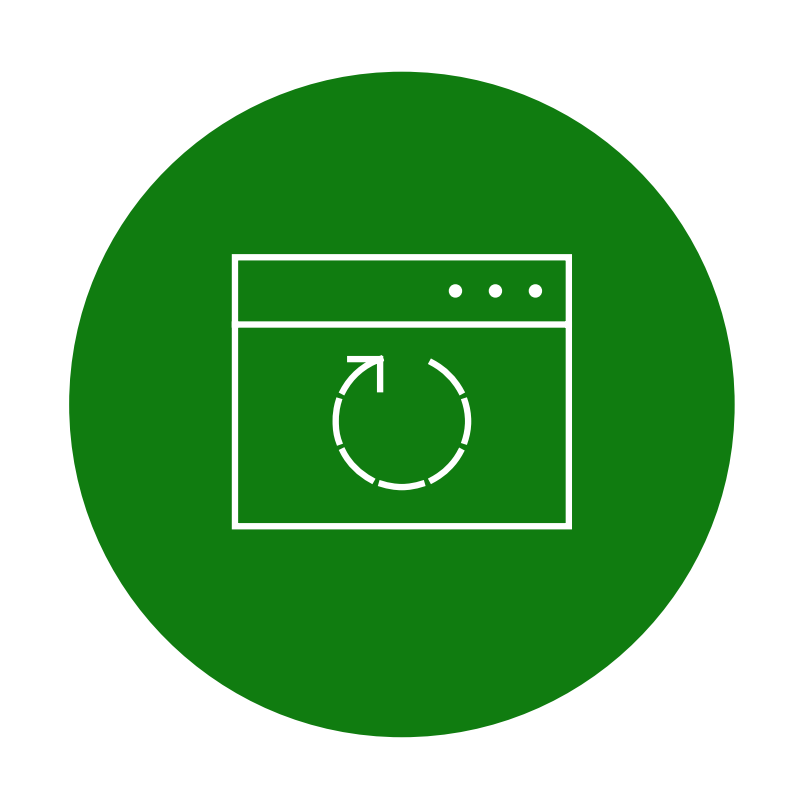

Find a phone number on the sender's official website and call them directly to confirm the message is legit.

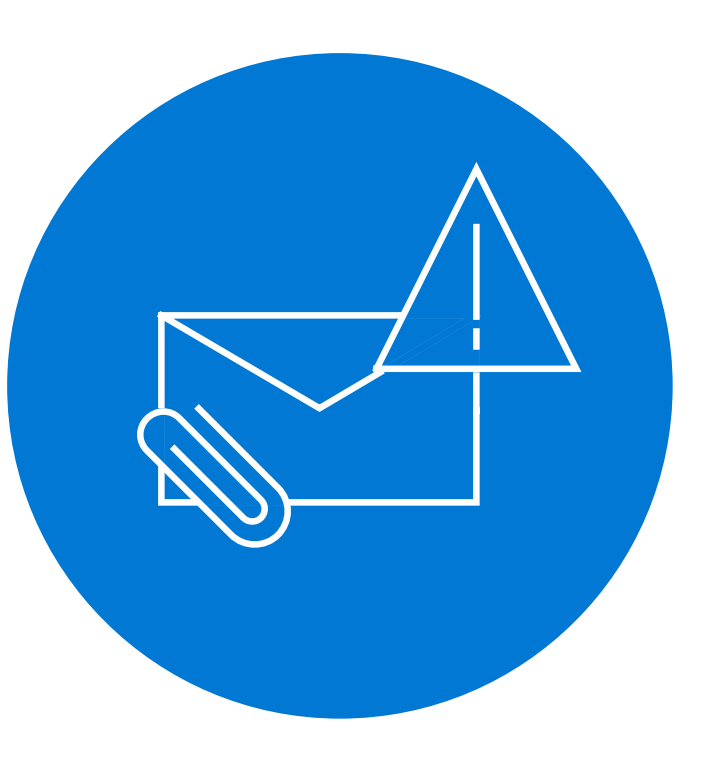

Strong passwords have at least 14 random characters and symbols. Use [Microsoft Edge](https://support.microsoft.com/microsoft-edge/save-or-forget-passwords-in-microsoft-edge-b4beecb0-f2a8-1ca0-f26f-9ec247a3f336) to remember passwords and manage password changes.

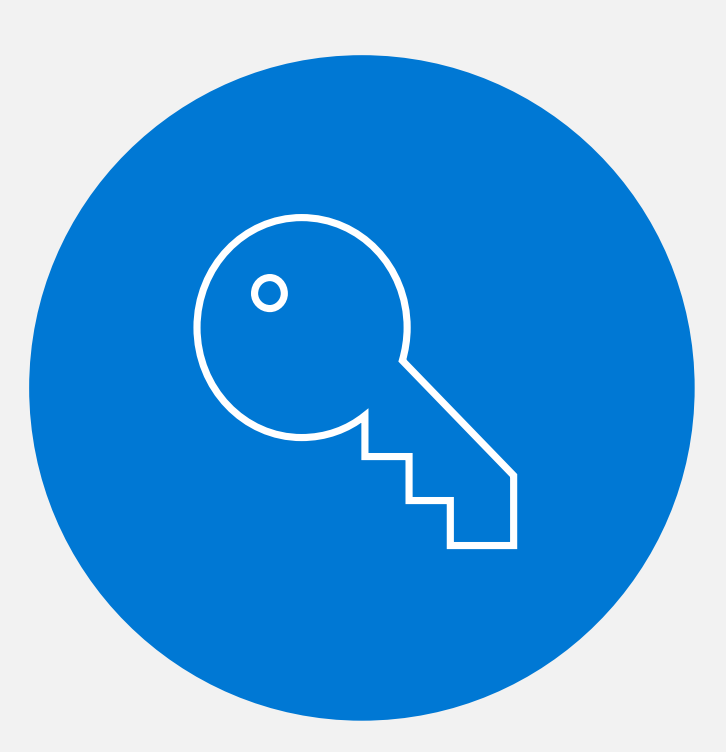

Only install apps from the official app store for your device.

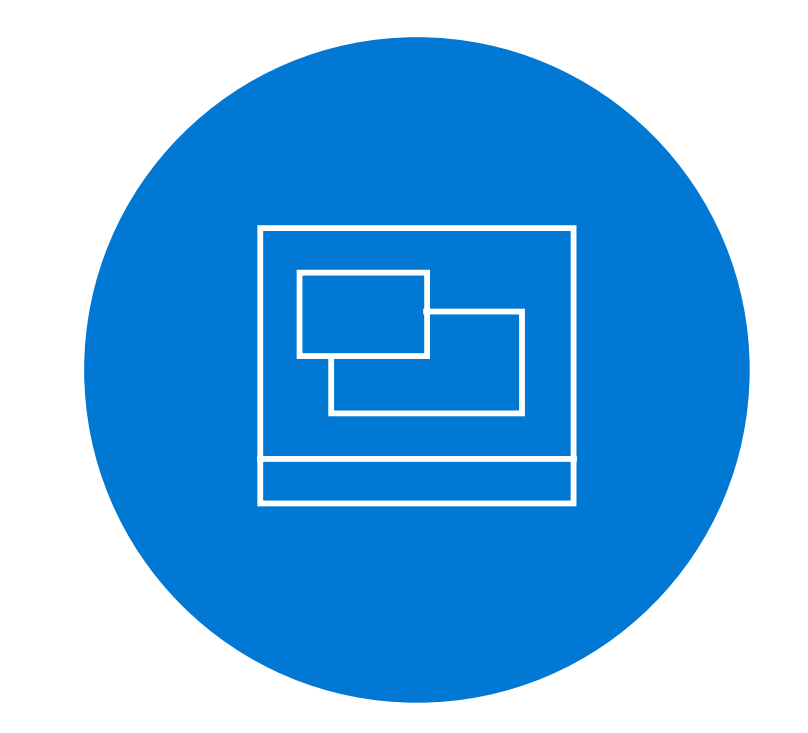

Require a PIN, fingerprint, or facial recognition to unlock your device.

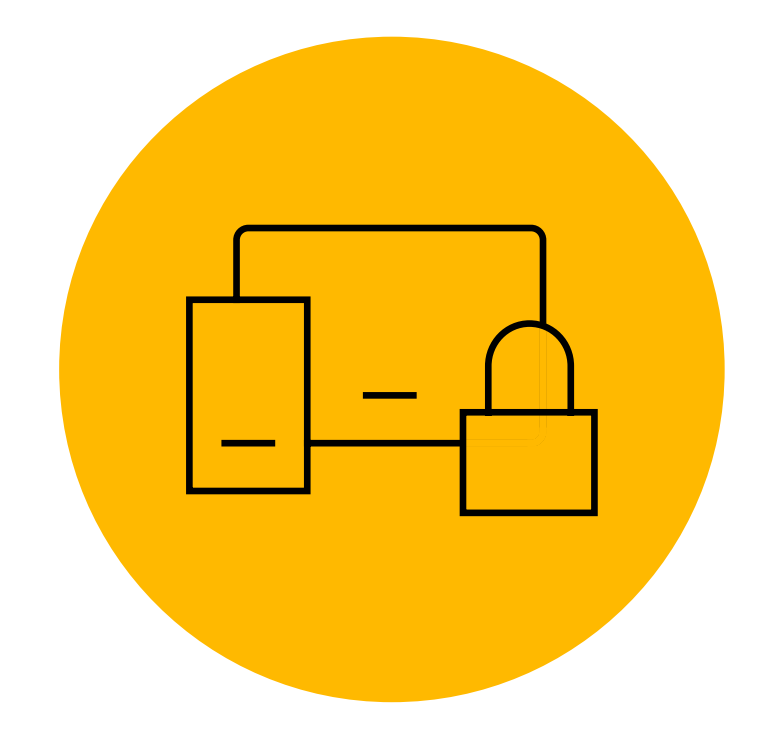

Never open unexpected attachments, even if they seem to come from people or organizations you trust. If you're concerned that the message may be important, call the sender to verify.

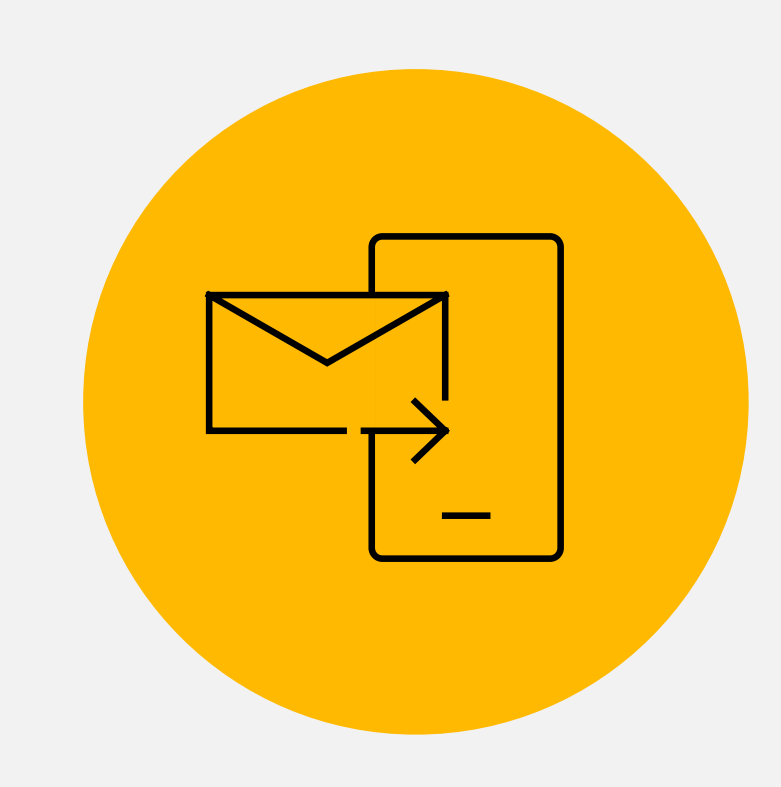

Always use the latest version of Windows. Tamper Protection blocks unauthorized changes to your security settings.

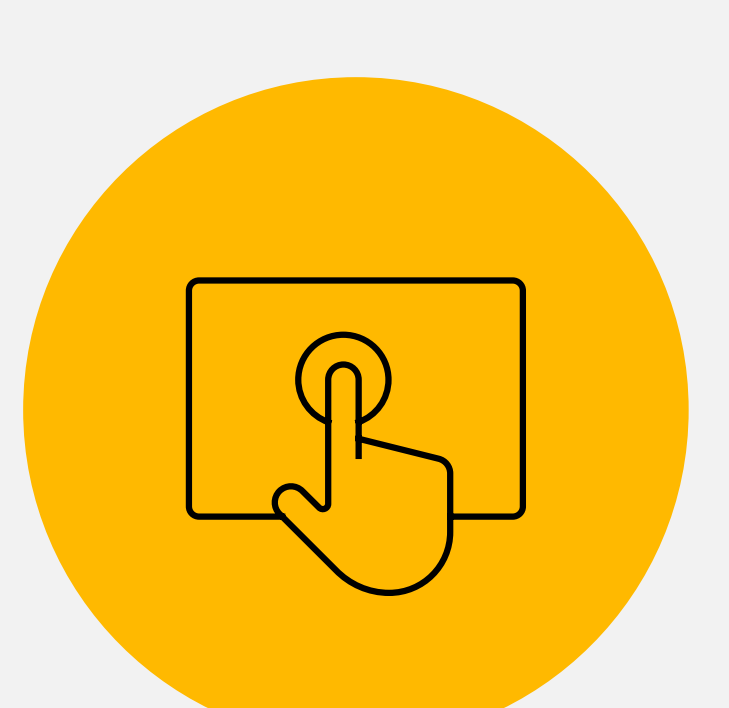

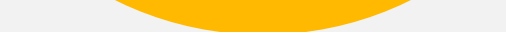

Many app and operating system updates are security fixes for currently active issues, so install them promptly.

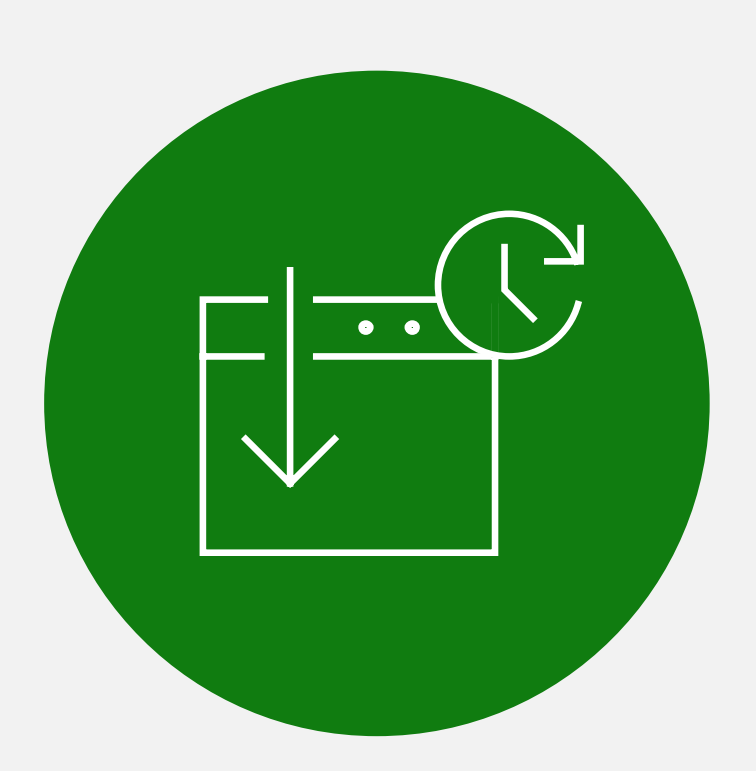

**Share your personal information in real time only, preferably in person or by phone. Be careful of what you share on social media**

## **Go passwordless and use an authenticator app for stronger security**

## **If you must use passwords, make them strong and unique with a password manager**

#### **Keep your browser updated, browse in incognito mode, and enable Pop-Up Blocker 10**

#### **Be skeptical of messages with links, especially those asking for personal information 2**

### **Use Windows 11 and turn on Tamper Protection to protect your security settings**

## **Install software updates immediately**

#### **Ensure all the apps on your device are legitimate 8**

#### **Enable the lock feature on all your mobile devices 6**

#### **Be on guard against messages with attached files 3**

Never having to replace all your identification, credit cards, and official documents after having your identity stolen by cyber criminals.

**Here are 10 easy rules to keep your email, accounts, and devices safer and avoid identity theft.**

#### **#GOALS**

**1**

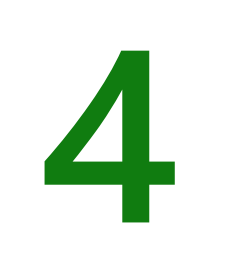

# **5**

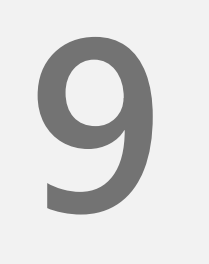

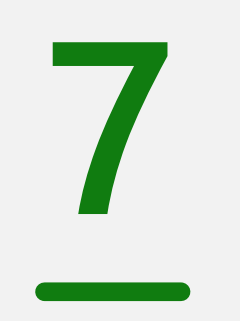

©2021 Microsoft Corporation. All rights reserved. This document is provided "as-is." Information and views expressed in this document, including URL and other Internet website references, may change without notice. You bear the risk of using it. This document does not provide you with any legal rights to any intellectual property in any Microsoft product. You may copy and use this document for your internal, reference purposes.

#### **Read the rest of the series here:**

**For more information on keeping your email, accounts, and devices safe, go to <https://support.microsoft.com/security>.**

**Get the latest news from Microsoft Security, go to [microsoft.com/en-us/securitynow](http://microsoft.com/en-us/securitynow).**

**Share this infographic**

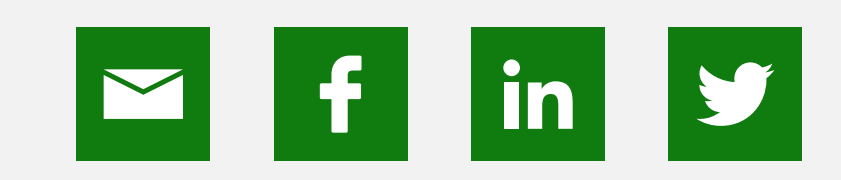

**[5 pro tips to protect](https://www.microsoft.com/en-us/securitynow/wp-content/uploads/5_pro_tips_to_protect_yourself_from_tech_support_scams.pdf) [yourself from tech](https://www.microsoft.com/en-us/securitynow/wp-content/uploads/5_pro_tips_to_protect_yourself_from_tech_support_scams.pdf) [support scams](https://www.microsoft.com/en-us/securitynow/wp-content/uploads/5_pro_tips_to_protect_yourself_from_tech_support_scams.pdf)**

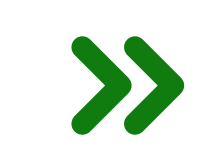

**[Protect your business:](https://www.microsoft.com/en-us/securitynow/wp-content/uploads/Protect_your_business_Cybersecurity.pdf) [Cybersecurity 101](https://www.microsoft.com/en-us/securitynow/wp-content/uploads/Protect_your_business_Cybersecurity.pdf)**

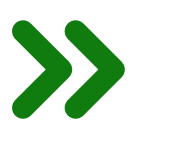

**[7 ways to protect](https://www.microsoft.com/en-us/securitynow/wp-content/uploads/7_ways_to_protect_yourself_from_phishing.pdf) [yourself from phishing](https://www.microsoft.com/en-us/securitynow/wp-content/uploads/7_ways_to_protect_yourself_from_phishing.pdf)**

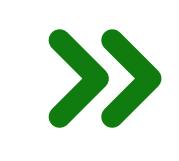

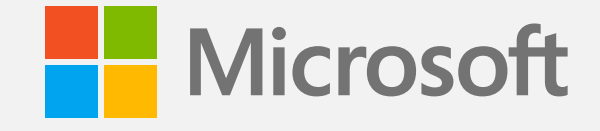